# Оптимизационное моделирование в экономике

## **Старинная русская задача**

Пошла баба на базар на людей посмотреть, да кое-что продать. Сколько надо бабе на базар для продажи живых гусей, уток и кур, чтобы выручить как можно больше денег, если она может взять товара массой не более *25* килограмм? Причем известно, что:

масса одной курицы – 1,5 кг, цена – 240 р. масса одной утки – 2 кг, цена – 310 р. масса одного гуся – 3,5 кг, цена – 450 р.

## **Оптимизационные модели**

- Оптимизационные модели используются в задачах, позволяющих выбирать из всех решений самый лучший *оптимальный* вариант.
- В математическом смысле оптимальность понимается как достижение экстремума (*максимума* или *минимума*) критерия оптимальности, именуемого также **целевой функцией**.
- Оптимизационные задачи решаются посредством выполнения моделей с помощью методов математического программирования.

# **Оптимизационные модели**

- Оптимизационная модель формируется в общем виде следующим образом:
- "Надо отыскать значения управляемых параметров (показателей) *x***<sup>1</sup> ,***x***<sup>2</sup> ,…..***x* **n** , придающие **максимальное** или **минимальное** значение **целевой функции f**

 $x_1, x_2, \ldots, x_n$ при соблюдении ограничений.

• Если целевая функция,

ограничения,

связи между искомыми показателями

выражены в виде линейных зависимостей,

• то оптимизационная модель сводится к задаче *линейного математического программирования* и саму модель также называют линейной.

### **Математическая модель задачи**

### **Параметры**

*x***1 ,** *x***<sup>2</sup> ,** *x***<sup>3</sup>** – число кур, уток и гусей

соответственно, взятых бабой для продажи.

### **Целевая функция**

стоимость всего товара стремится к максимуму

 $240^*$   $x_1 + 310^*$   $x_2 + 450^*$   $x_3 \rightarrow max$ 

#### **Ограничения**

Так как баба может взять не более **25** кг товара, то должно выполняться условие:

**1,5\***  $x_1$  **+2\***  $x_2$  **+3,5\***  $x_3$  ≤ 25 Кроме того, имеют место ограничения:  $x_1 \ge 0, x_2 \ge 0, x_3 \ge 0,$   $x_1, x_2, x_3$  – целые.

## **Установка надстройки Поиск решения в MS Excel 2007-2013**

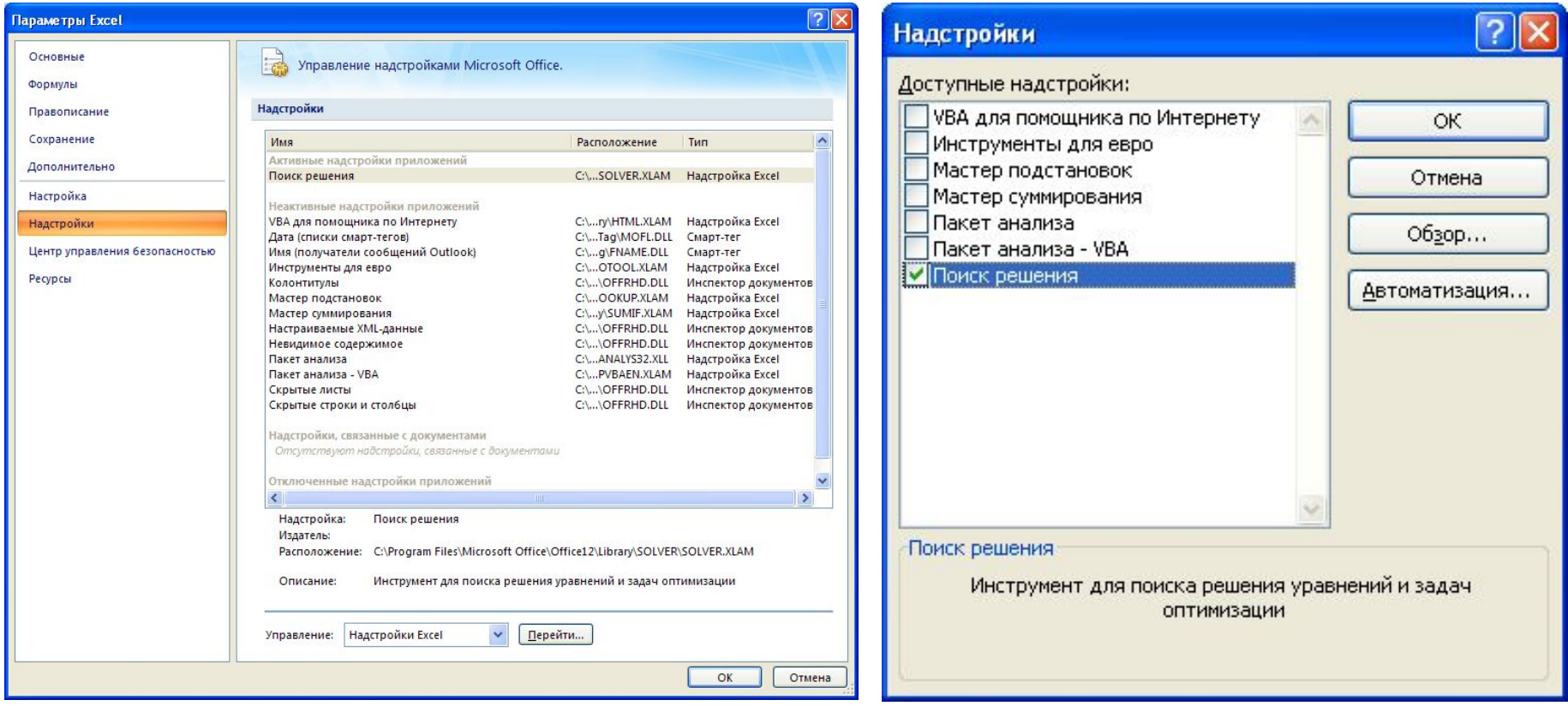

#### Исходные данные и расчетные формулы

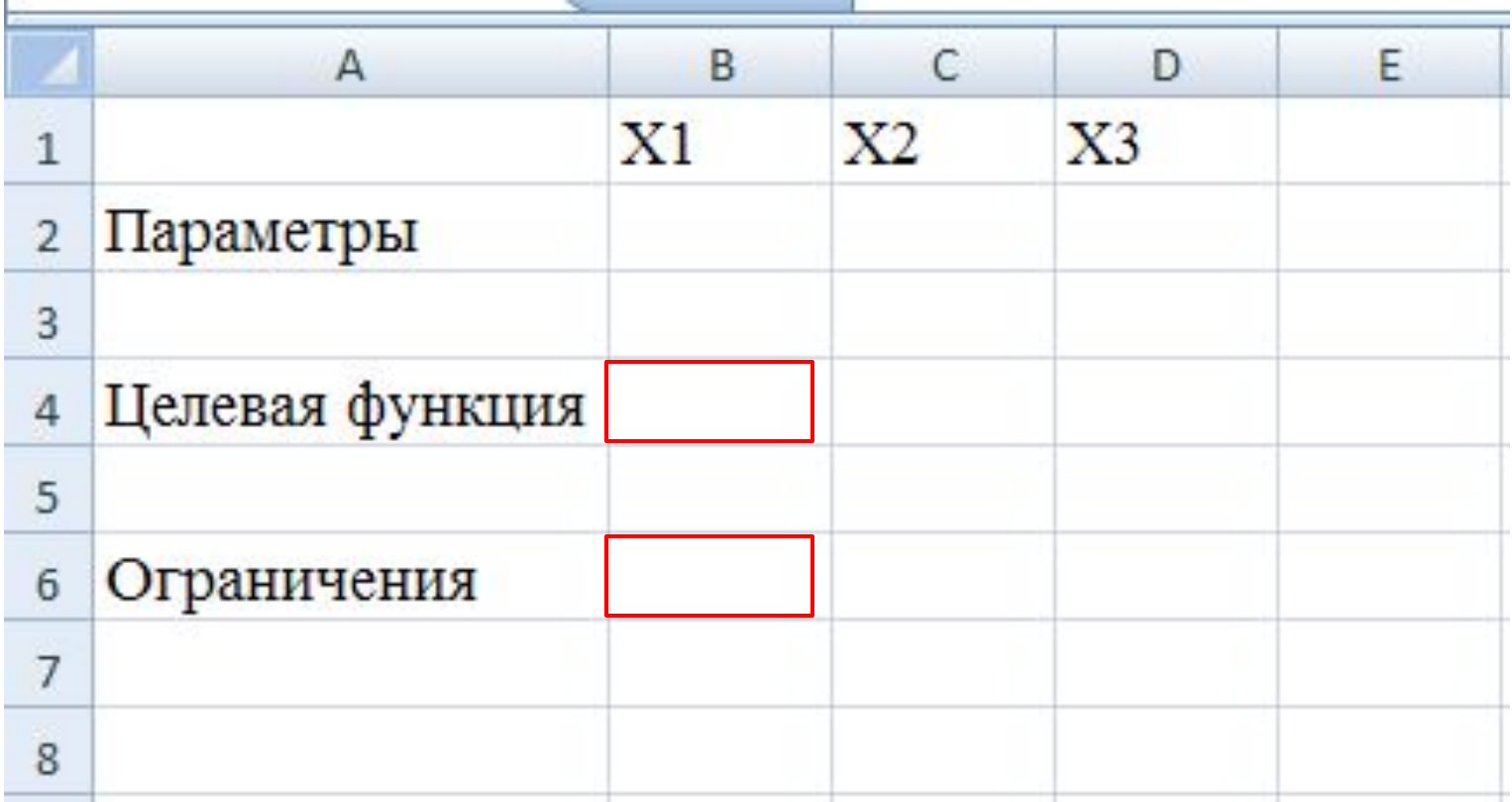

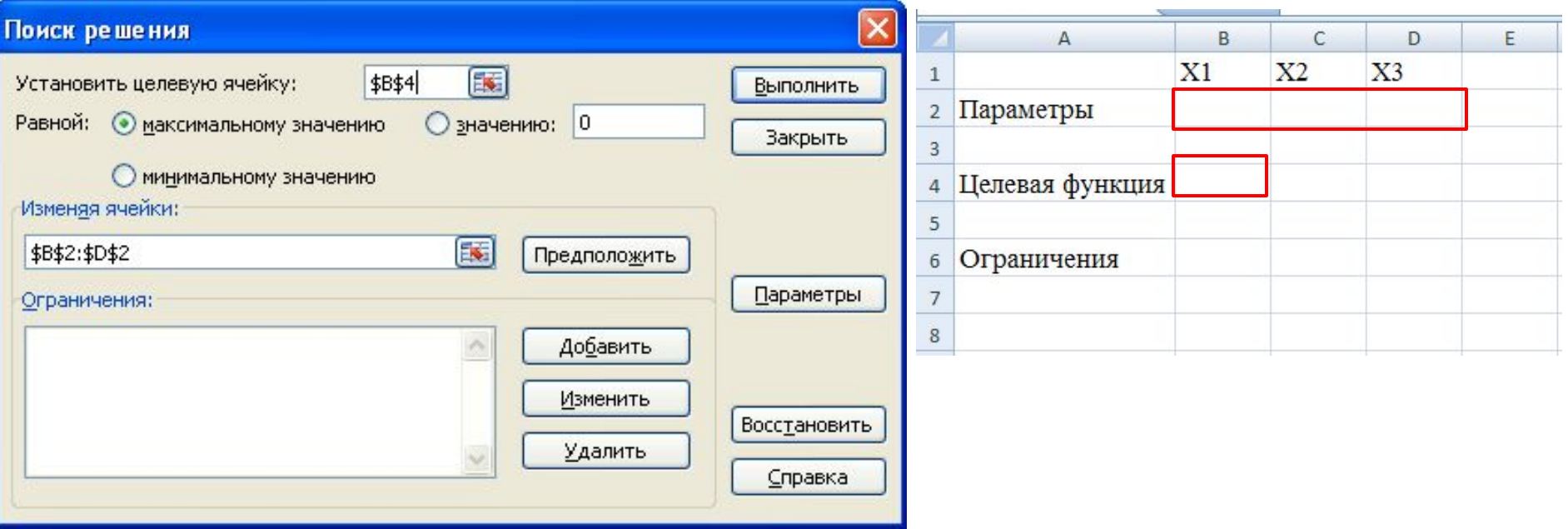

#### **Данные - Поиск решения:**

- 1. Выделить целевую ячейку **В4**.
- 2. Активизировать кнопку **максимальному значению**
- 3. В поле **Изменяя ячейки** указать диапазон изменяемых ячеек В2:D2 (можно выделением).
- 4. Перейти в поле **Ограничения** и выбрать кнопку **Добавить**.

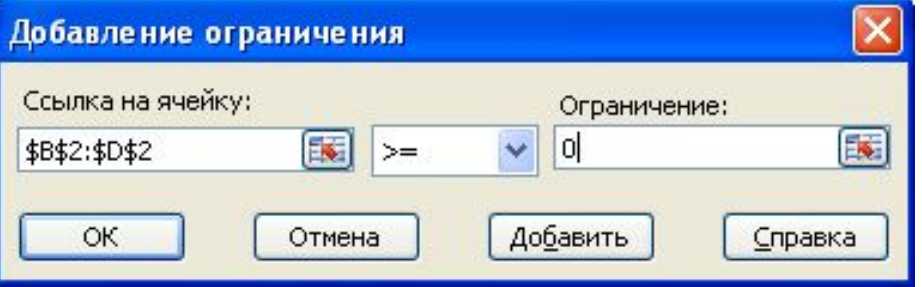

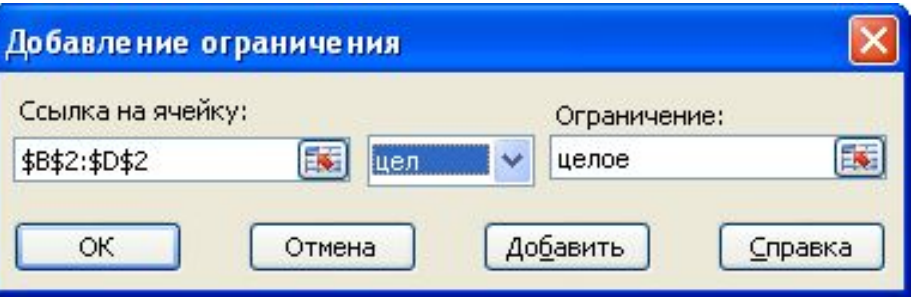

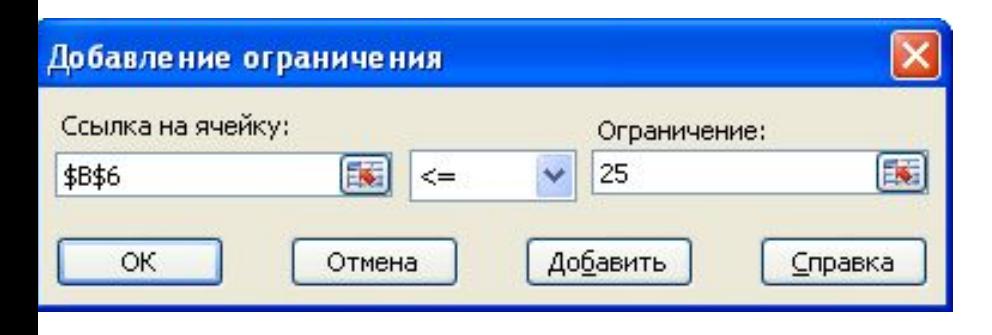

В появившемся окне **Изменение ограничений** заполните поля и выберите кнопку **Добавить**.

После записи каждого ограничения нажимайте кнопку **Добавить** (для последнего ограничения - ОК).

В диалоговом окне **Поиск решения** после ввода ограничений нажмите кнопку **Выполнить**.

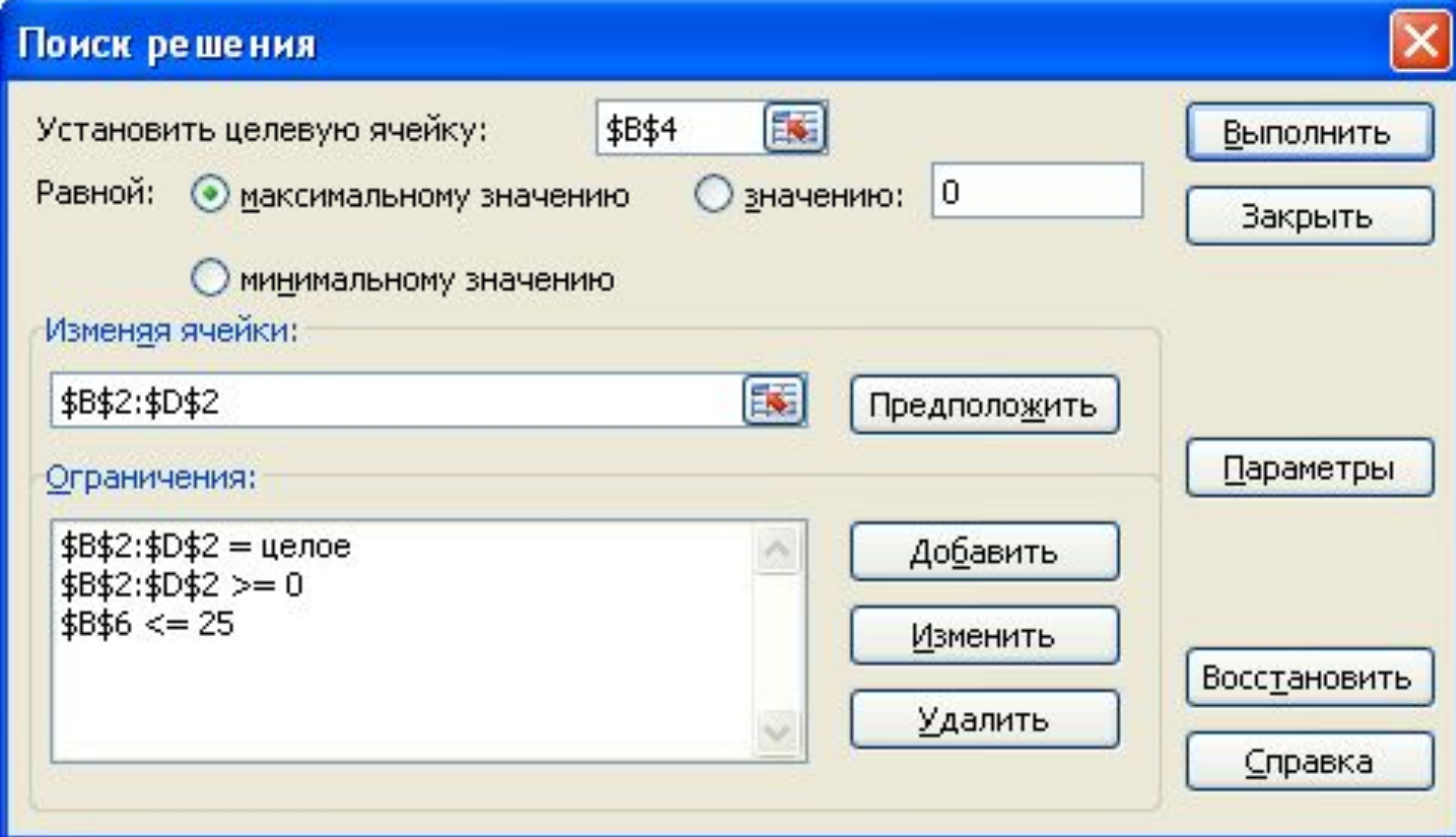

В появившемся окне **Результаты поиска** решения активизируйте кнопку **Сохранить найденное решение**, а

потом **н** 

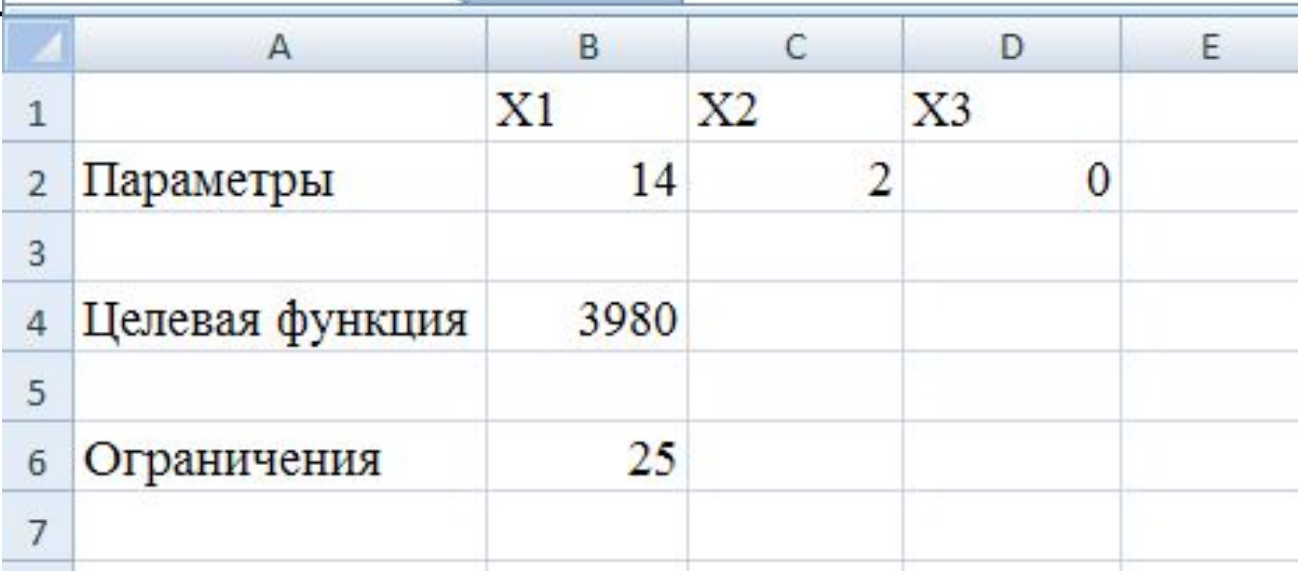

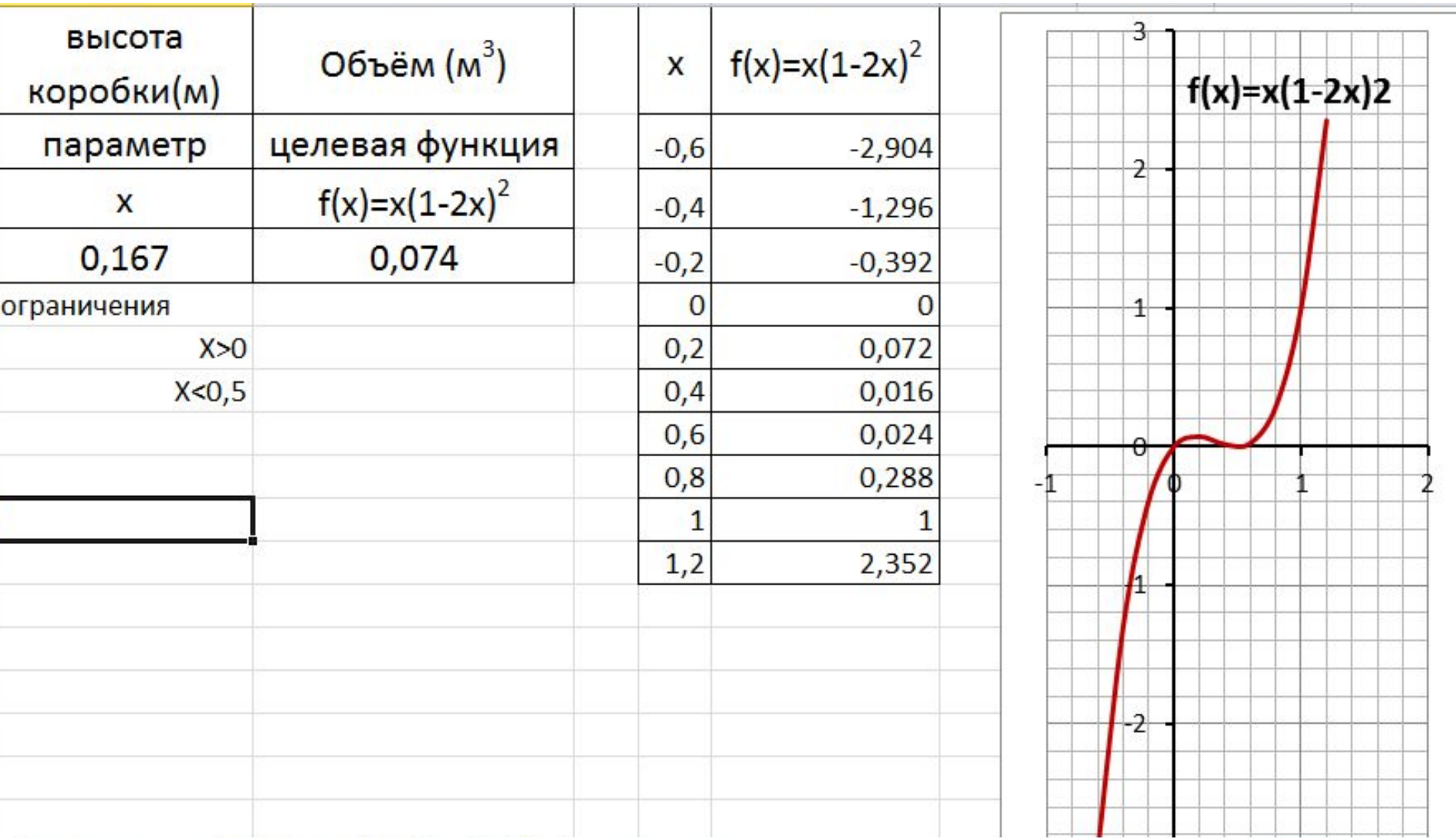

**Задача 1:** Фирма производит 2 модели (А и Б) книжных полок. Их производство ограничено количеством сырья (за неделю 1700 м **<sup>2</sup>** досок) и временем машинной обработки (160 часов в неделю). Сколько изделий каждой модели нужно выпускать фирме в неделю, если каждое

изделие модели **А** приносит 2 доллара прибыли,

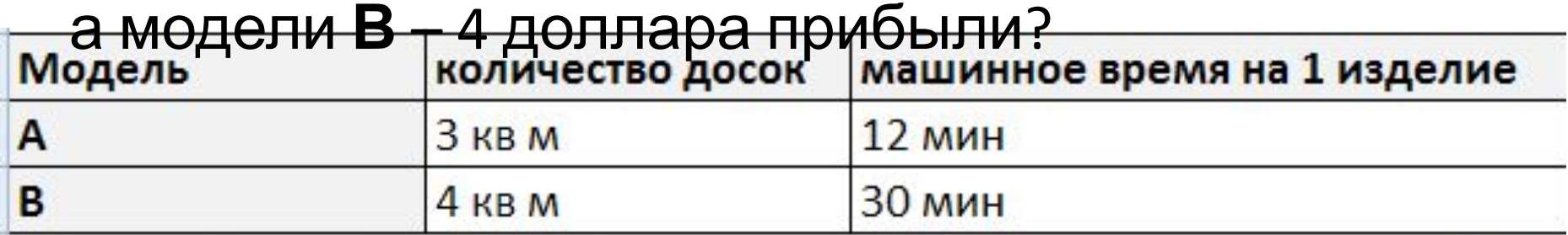

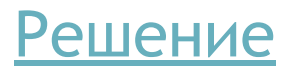

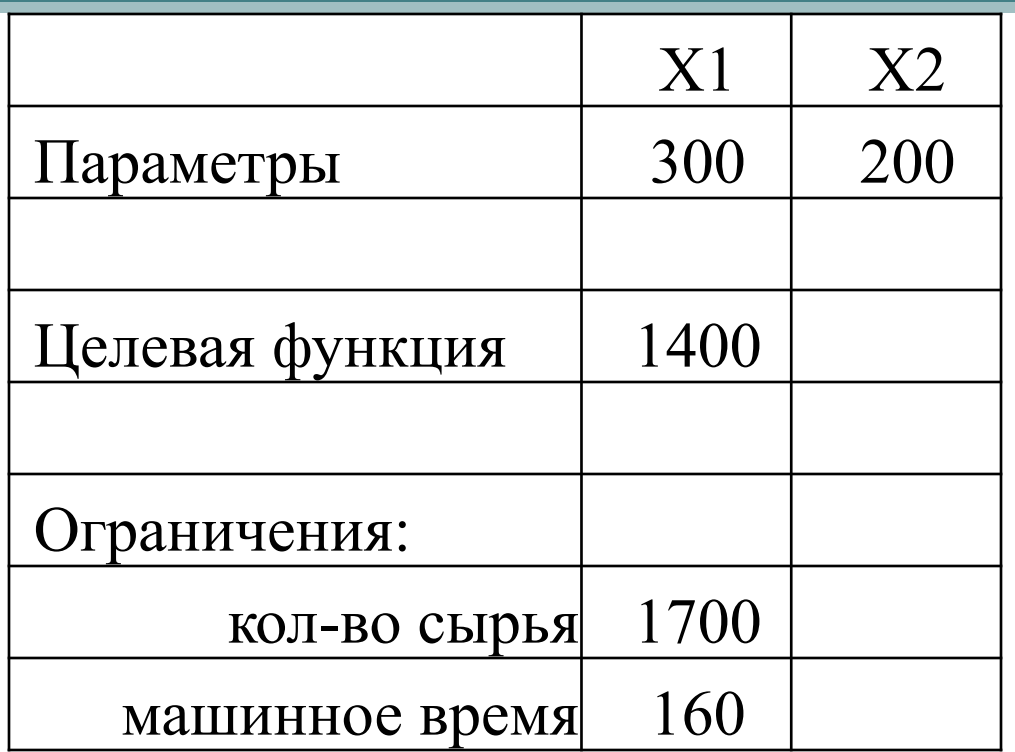

Пусть **х** – количество изделий модели А,

**у** – кол-во изделий модели В.

Тогда прибыль за неделю:

**2х+4у – целевая функция, стремится к максимуму.** Ограничения:

**3х+4у≤1700**

**0.2x+0.5y≤160, х и у – целые, положительные**

**Задача 2:** Требуется перевезти 15 компьютеров на одном легковом автомобиле. Каждый компьютер упакован в 2 коробки. Существует 3 варианта погрузки коробок в автомобиль:

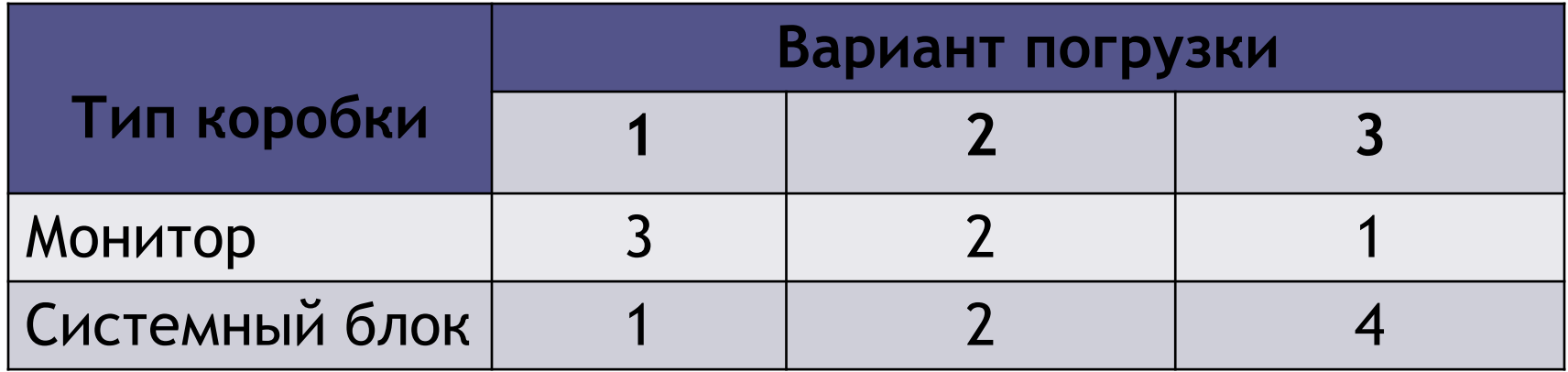

Необходимо выбрать оптимальное сочетание вариантов погрузки, чтобы совершить минимальное количество рейсов.

#### Решение

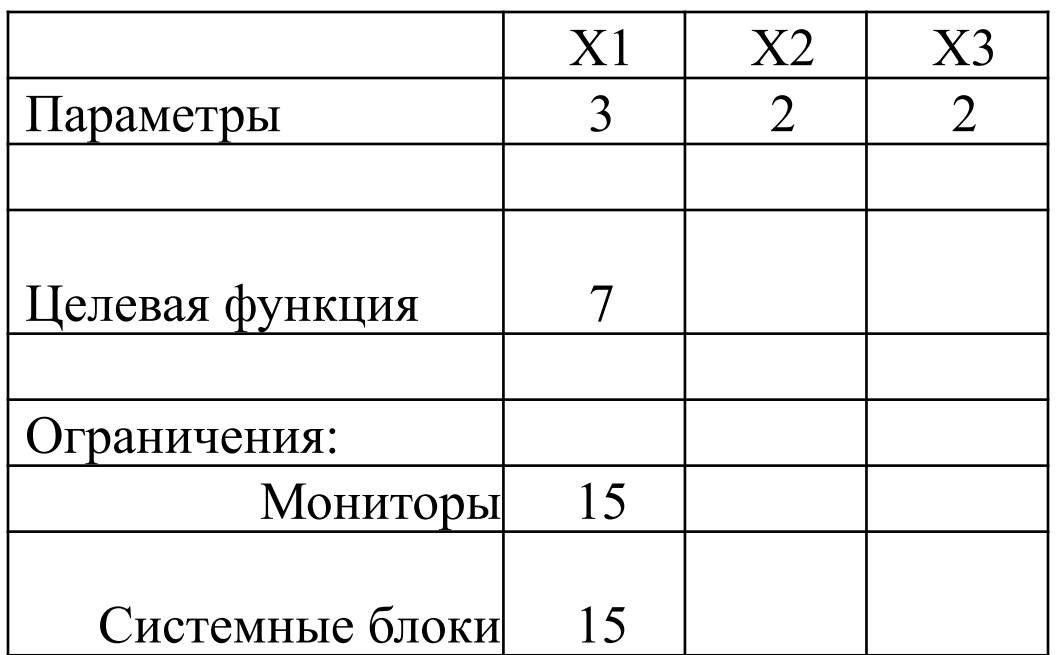

**Х<sup>1</sup>** – кол-во рейсов, загруженных по варианту 1 **Х<sup>2</sup>** – по варианту 2 **Х<sup>3</sup>** – по варианту 3 Целевая функция: **F=X1 +X2 +X3 стремится к минимуму** Ограничения: **3Х<sup>1</sup> +2Х<sup>2</sup> +Х<sup>3</sup> =15**  $1X_1 + 2X_2 + 4X_3 = 15$ **Х<sup>1</sup> , Х<sup>2</sup> , Х<sup>3</sup> – целые, неотрицательные**